## **حضور در قرار مالقات از طریق یک تماس ویدیویی**

## The Royal Children's Hospital

## **در صورت لزوم، شما می توانید مشاوره خود را بصورت آنالین از طریق تماس ویدیویی دریافت کنید.**

انجام تماس ویدیویی به آسانی یک مکالمه تلفنی است به عالوه اینکه طرفین چهره یکدیگر را نیز می بینند.

در این روش در وقت و پول شما صرفه جویی شده و خدمات مراقبتی را به منزل شما نزدیک تر می کند.

#### **برای حضور در قرار مالقاتم به کجا بروم؟**

**برای حضور در قرار مالقات خود، مراجعه کنید به:**

www.rch.org.au/telehealth

به جای رفتن به قرار مالقات خود، شما به صورت آنالین وارد قسمت انتظار درمانگاه می شوید.

بعد از حضور شما، به کادر پزشکی اطالع داده می شود و پزشک شما در صورت آماده بودن به شما ملحق می شود.

نیازی به ایجاد یک حساب نیست.

هیچ کدام از اطالعاتی که شما وارد می کنید، ذخیره نمی شود.

#### **برای برقراری تماس ویدیویی چه چیزی الزم دارم؟**

## **یک اتصال خوب به اینترنت**

اگرکه می توانید که ویدیویی را بصورت آنالین تماشا کنید )به عنوان مثال یوتیوب( در این صورت می توانید که تماس ویدیویی هم بر قرار کنید.

**یک اتاق خصوصی و دارای نور کافی که در آنجا و در طول مشاوره کسی** مزاحم شما نشود.

#### **یکی از اینها:**

- مرورگر وب Google Chrome (توصیه می شود) یا مرورگر وب Firefox در رایانه رومیزی یا لپ تاپ )Windows یا MacOS )یا رایانه لوحی Android یا تلفن هوشمند
	- مرورگر وب Safari در رایانه رومیزی یا لپ تاپ Apple iPhone یا iPad یا ،)MacOS)
		-

**دوربین وب ، بلندگو و میکروفون** (که قبلاً در لٰپ تاپ یا دستگاه های موبایل نصب شده است)

> برای اطالعات بیشتر در مورد چگونگی برقراری تماس ویدیویی، پشت صفحه را ببینید.

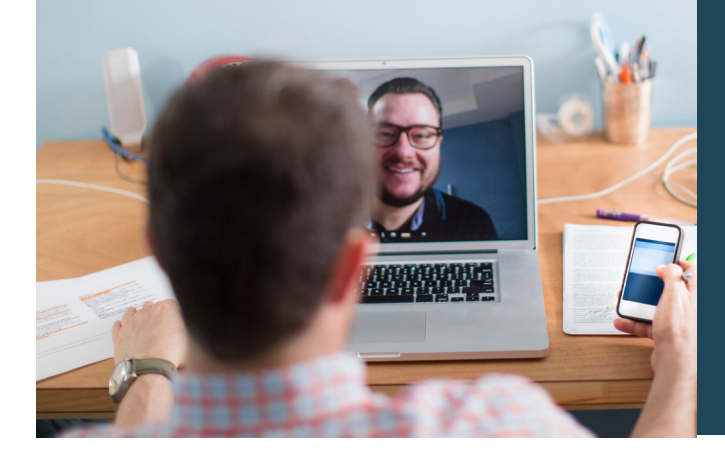

### **آیا قرار های ویدیویی ایمن هستند؟**

تماسهای ویدیویی ایمن هستند؛ اطالعات خصوصی شما محفوظ می ماند. شما اتاق ویدیوی خصوصی خود را دارید که فقط پزشکان مجاز می توانند وارد آن شوند.

### **هزینه یک تماس ویدیویی چقدر است؟**

تماس ویدیویی رایگان است (به جز استفاده شما از اینترنت). با این حال، هزینه های معمول یک مشاوره پزشکی هنوز اعمال می شود مگر اینکه مشاوره رایگان باشد.

## **چقدر دیتای اینترنتی استفاده خواهد شد؟**

شما در حالی که منتظر پزشک هستید، از هیچ داده ای استفاده نمی کنید.

یک مشاوره ویدیویی از کمتر از نیمی از دیتایی که هنگام تماشای یک فیلم یوتیوب در Definition High \* استفاده می کنید، استفاده می کند.

استفاده از داده ها در تماس اینترنتی با سرعت پایین کمتر است، یا وقتی که از رایانه، رایانه لوحی یا تلفن هوشمند با قدرت کمتری استفاده می کنید. این عوامل همچنین می توانند کیفیت کلی تماس را کاهش دهند.

هنگامی که بیش از دو شرکت کننده در تماس حضور دارند، استفاده از دیتا افزایش می یابد.

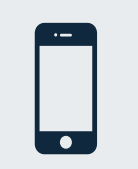

## **کاربران تلفن هوشمند و رایانه لوحی** اگر می توانید، برای جلوگیری از استفاده از دیتای تلفن

همراه تان، به یک شبکه اینترنت وای فای Fi-Wi در خانه یا محل کارتان وصل شوید.

\* این حدود 230 مگابایت در یک دستگاه موبایل و450 مگابایت در رایانه شخصی برای تماس 20 دقیقه ای است ، که مشابه استفاده از <sup>R</sup>Skype یا <sup>R</sup>Facetime است.

## برای برقراری تماس ویدیویی آماده شوید

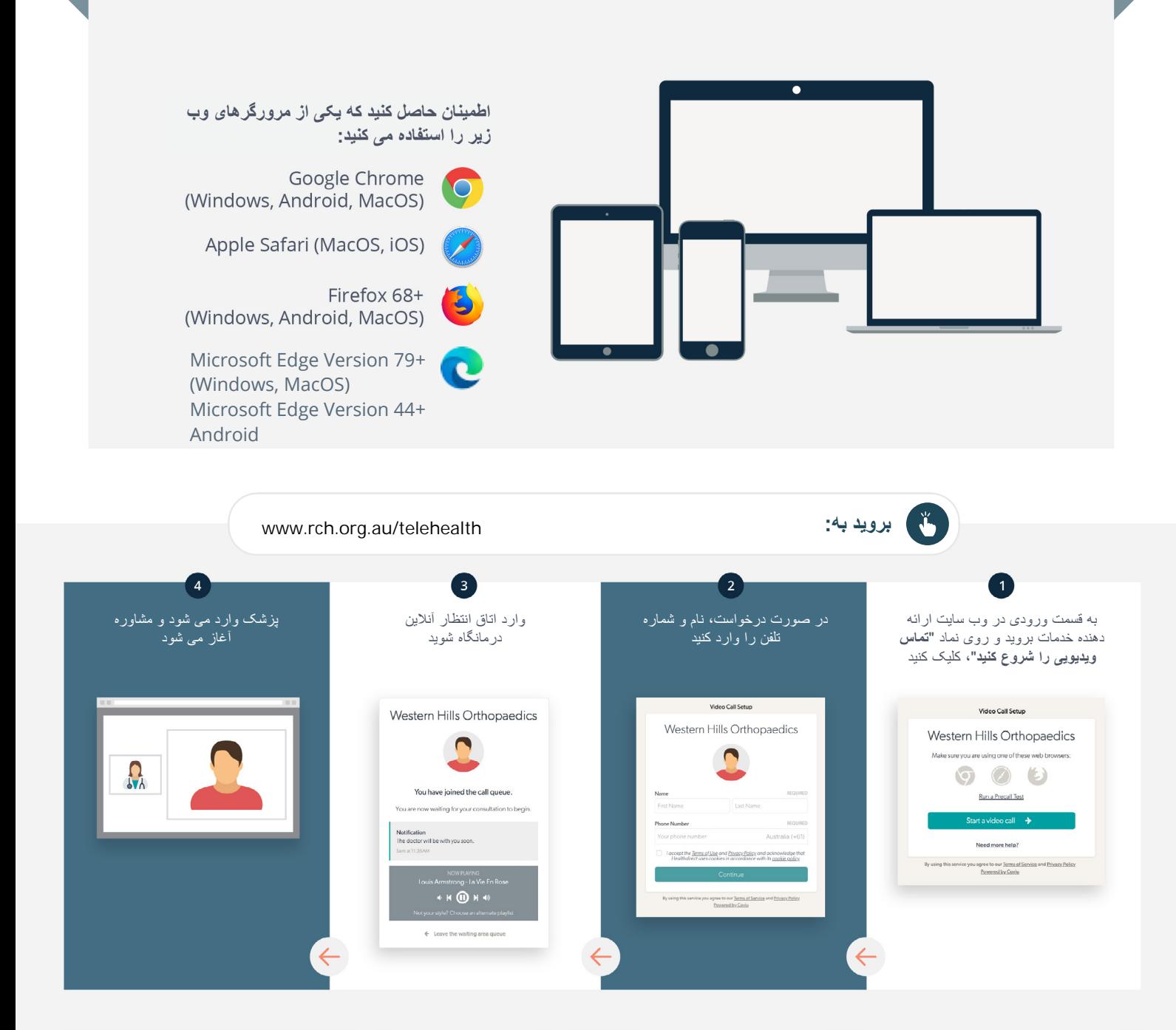

**اگر کار نکرد و یا مشکلی بود، چه کاری انجام دهم؟**

**.کنید مراجعه <https://vcc.healthdirect.org.au/troubleshooting> به•**

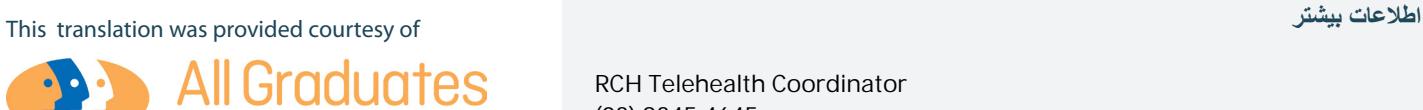

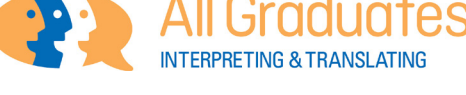

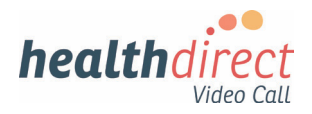

RCH Telehealth Coordinator (03) 9345 4645

RCH Interpreter Services (03) 9345 4197

# **Attending your appointment via a Video Call**

## The Royal Children's Hospital

#### Where appropriate, you can have your consultation online via a video call

Video calling is as convenient as a phone call, with the added value of face-to-face communication.

It can save you time and money, and brings your care closer to home.

#### Where do I go to attend my appointment?

#### To attend your appointment, go to:

www.rch.org.au/telehealth

Instead of travelling to your appointment, you enter the clinic's waiting area online.

The health service is notified when you arrive, and your clinician will join you when ready.

There is no need to create an account. No information you enter is stored.

#### What do I need to make a video call?

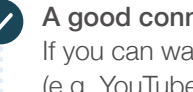

A good connection to the internet If you can watch a video online (e.g. YouTube) you can make a video call

A private, well-lit area where you will not be disturbed during the consultation

#### One of these:

- Google Chrome web browser (recommended) or Firefox web browser on a desktop or laptop (Windows or MacOS), or on an Android tablet or smartphone
- Safari web browser on an Apple desktop or laptop (MacOS), or iPad or iPhone

Web-camera, speakers and microphone (already built into laptops or mobile devices)

See over for more information on how to make a video call.

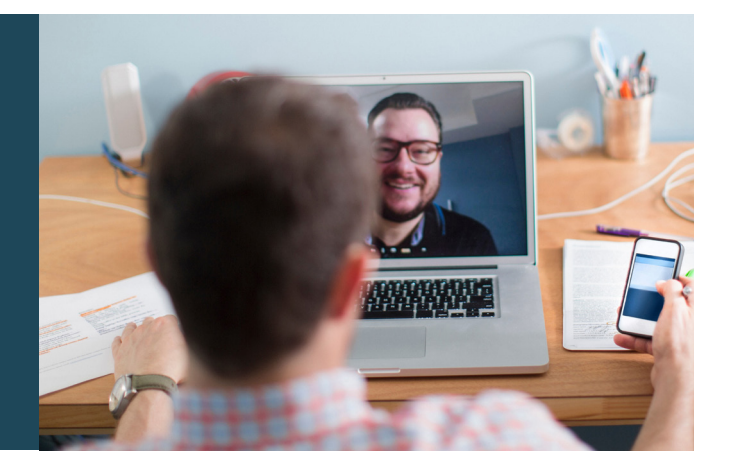

### $\theta$  Is it secure?

Video calls are secure; your privacy is protected. You have your own private video room, that only authorised clinicians can enter.

#### $\boldsymbol{\zeta}$ How much does a video call cost?

The video call is free (except for your internet usage). However, the regular costs – if any – of a medical consultation still apply.

#### How much internet data will I use?

You don't use any data while waiting for a clinician to join you.

A video consultation uses less than half of the data you would use while watching a YouTube video in High Definition\*.

Data use is less on lower-speed internet connections, or if you're using a less powerful computer, tablet, or smartphone. These factors can also reduce the overall quality of the call.

Data use increases when there are more than two participants in the call.

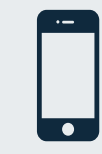

#### Smartphone & tablet users

If you can, connect to a home or work Wi-Fi network to avoid using your mobile data allowance.

*That's about 230 MB on a mobile device, and 450 MB on a PC for a 20 minute call, which is similar to Skype® or FaceTime®.* \*

### **Get ready to make video calls Make sure that you use one of the following web browsers:** Google Chrome Version 72+ (Windows, Android, MacOS) Apple Safari Version 11.4+ (MacOS, iOS) Firefox Version 68+ (Windows, Android) Microsoft Edge Version 79+ (Windows, MacOS) Microsoft Edge Version 44+ Android Go to www.rch.org.au/telehealth  $\blacktriangleright$  $\overline{\mathbf{1}}$  $\overline{\mathbf{3}}$  $\overline{a}$ Go to the entry point on the Enter name and phone Enter the clinic's online Clinician arrives and the service's website and click number when prompted **Waiting Area** consultation proceeds the Start Video Call icon **You Call Stup** California Western Hills Orthopaedics Western Hills Orthopaedics Western Hills Orthopaedics  $000$ **Ballet Book Red**

## **!** What do I do if something is not working?

• Go to [https://vcc.healthdirect.org.au/troubleshooting](https://static.helpjuice.com/helpjuice_production/uploads/upload/image/5044/345340/Video_Call_Troubleshooting_Patients.pdf)

#### More information

RCH Telehealth Coordinator (03) 9345 4645

RCH Interpreter Services (03) 9345 4197

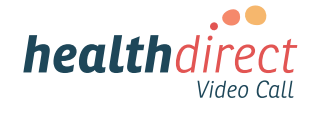